## Photoshop 2021 (Version 22.4.2) Serial Number Patch With Serial Key [Win/Mac] X64 2023

Installing Adobe Photoshop is relatively easy and can be done in a few simple steps. First, go to Adobe's website and select the version of Photoshop that you want to install. Once you have the download, open the file and follow the on-screen instructions. Once the installation is complete, you need to crack Adobe Photoshop. To do this, you need to download a crack for the version of Photoshop you want to use. Once you have the crack, open the file and follow the instructions to apply the crack. After the crack is applied, you can start using Adobe Photoshop. Be sure to back up your files since cracking software can be risky. With these simple steps, you can install and crack Adobe Photoshop.

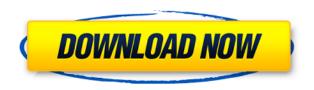

Lightroom is Adobe's photo organizing, management, and editing application, and it is undoubtedly one of the most essential and popular imaging applications that anyone shoots and edits on a daily basis. Lightroom has undergone a lot of changes over the past few years, from version 3, which included a huge chunk of the functionality that we're seeing in this release. The latest version offers a bunch of new and enhanced features as well as major improvements in the areas where Lightroom fell short in previous versions. We're all looking at the same images, all at the same time. More and more for professional photographers and independent artists alike, the ability to lean in and get a sense of the scene or subject that is being depicted is essential. When it comes to finding a new lens or camera bag to travel with, or a creative challenge, you need to be an artist. For a lot of us, we always have a picture in our mind—and we must somehow figure out how to make it a reality. For those living outside the Windows world, Adobe has been offering Photoshop since 1998. In the past decade, the company has put plenty of effort into making its images editing software available across platforms and devices, from smartphones and tablets to home PCs and probably even a coffee machine. With the two apps finally on par, both the Mac and Windows versions work much better than they did in the past. In fact, I think that, if nothing else, Lightroom 5 is an amazing piece of technology. Extending on the idea of the Lightroom plugin concept, Adobe has combined the functions of both programs in a program that's easy to navigate and learn, and that actually does a powerful job of merging PS layers into a new editing environment.

## Download Photoshop 2021 (Version 22.4.2) With Key [Win/Mac] 2022

Grammarly's Twitter Grammarly Feature is a browser extension that will help you fix grammar mistakes in almost everything you write in the most relevant browser. It works in any website you visit, so you can use it without distracting from reading the page. Grammarly uses the information they find in a website to find similar texts that they are detecting in real time. In this section, you can select one of the predefined *Background Styles*. Background styles change the background of a theme. For example you can use a *Background Style* to give your interface a shine, or to add a color to predefined predefined themes. All you have to do is drop the interface on your screen, select the background style you want, and it's done! **How to add new text layers** 

The use of layers makes the work of an artist much more efficient and flexible in Photoshop – It's a compositional tool like no other! It allows you to change one thing while keeping everything else exactly as it was previously, in order to compensate for changes or update it. For example, if you're looking to update a background image and want to keep the text as it was previously, you can change the background color of the text while keeping the rest of it intact. When you have a lot of text in a document, it can be very difficult to find the exact piece. **Layers**: These are the top layer and bottom layer. Layers allow you to change anything on a layer without changing anything underneath in the original document.

**Channels**: These are white, red, green, blue, etc. Channels are used for adjusting the color or tint of an image. Think of channels as coloring on a painting. 933d7f57e6

## Download Photoshop 2021 (Version 22.4.2)Free License Key [32|64bit] 2023

Photoshop is one of the best software applications that can be used to create a website by many designers. Adobe Photoshop enables the users to create new websites and responsive templates. Adobe Photoshop is the best web design tool that is used by many web designers all over the world. Photoshop has become one of the best software application that is used by many designers to create and edit the designing needs of any professional. The users can create web designs, banners and logos with the help of Photoshop. Photoshop is a powerful software application that comes with the best features that are used for creating the customized websites and designing the products. The users can easily perform the editing and editing activity and change the images which come from their mobile phone. The users can easily create the designing file from the Photoshop and bring the design file into the running system. Photoshop is one of the best dedicated software application. The users can use any powerful tool to design the themes and the different designing tools. It comes with various features that makes it easy to use and explore the designing skills of the users. Photoshop is one of the best software applications that is used by many graphic designers. The users can use the Photoshop to create a image from any type of image which is stored in the server. The users can use the editing tools and features in the Photoshop and can bring the image into the editing file and use the features to edit the image.

photoshop 3.0 free download photoshop app computer download photoshop app windows 10 download photoshop app windows 7 download photoshop system app download full version adobe photoshop free download filehippo adobe photoshop free download filters for adobe photoshop free download filter photoshop free download download adobe photoshop requirements

Adobe Photoshop is the best choice for designers and photo editors. It is one of the most popular graphics software in the world. Aspect Ratio is a creative editing tool that change the photo to custom size and ratio. Photoshop has awesome tools that are the most efficient of all. While Adobe Photoshop's design tools can be powerful, the company often makes it extremely complicated to perform more than minor fixes. Of course, patching and repairing files can be a tedious and time-consuming process. Adobe Photoshop repairs and repairs the most complex problems.

Adobe Photoshop is the most powerful photo editing software for professional and creative users. It is a ubiquitous tool in graphic designing studios worldwide, especially for web designing and photo editing.

Check out Adobe Photoshop tutorials for IT professionals, graphic designers, and the web design community on YouTube. Adobe Photoshop has a plethora of features, allowing you to quickly edit photos, including photo illustration and retouching, color correction, color picker, objects in the photo, editing and retouching copy text, reducing its size, cropping, text items, apply filters to a photo, make layouts and animations, and more. However, Photoshop is an all-in-one application and can be over complicated for a beginner to use for just making basic pictures. You'll need to expertly master the application before you can move on to more complex tasks.

If you are a designer, Photographers or a graphic artist, you need to visit the Adobe Store on the web and click on the Get Photoshop XXXXXX where "XXXXX" is the version number of your Photoshop CS6. Once you have downloaded the app on your busy device/computer, create an account and login! Once you identified the app is yours, you can manage to uninstall it. And then you can get started using the features of Photoshop. Photoshop is one of the most popular tools available for designers to edit their photos and create striking images that reflect different styles. But, it's available only for desktop users. But, Photoshop can be accessed on the Web through Adobe Photoshop on the web. You can get the Photoshop on your mobile device like your Android, iOS, How to get started with the apps is really simple. You just need to install the app from the Google Play Store or App Store. If you own a computer that supports Windows and Windows 10, you can also access the desktop version of the app on your phone using your phone's Web browser. Just like Photoshop on the web, Photoshop mobile apps are updated on regular basis to bring in the new features and keep up with the ever-growing industry trends. Moreover, you have the ability to customize the app using different icons, themes, fonts, and designing colors. You haven't seen a feature in Photoshop that regularly helps you with your design work and saves you time and energy. Adobe Report Engine is a new product that helps you create beautiful reports by storing data inside the database and quickly getting them out without much hassle.

https://techplanet.today/post/spitfire-audio-albion-iii-iceni-redux-21-kontakt-new
https://techplanet.today/post/ciscocucm91isodownload-updated
https://techplanet.today/post/the-insaaf-the-justice-2-full-movie-in-hindi-free-download-hot
https://techplanet.today/post/korg-pa-manager-21-crack-best
https://techplanet.today/post/thelegendoftarzanenglishmalayalamdubbedmoviedownload-exclusive
https://techplanet.today/post/blank-space-taylor-swift-1080p-torrent-link
https://techplanet.today/post/teacher-tullu-student-tunne-kama-kannada-kategalu-rargolkes

The program hosts a library of default preferences, and you can edit them to get the look you want. For instance, you can turn off nearly every photo feature other than exposure, contrast, and saturation, which eliminates any distractions while you're working. On the top menu bar are controls for opening the current image, switching between the current image and an image in the library, and working on another image in the library. There's also a button to exit the program. A blog post by Adobe's Fred McCarroll once explained how to import your photos from the picture tab of iPhoto, which enables you to bring your library of photos into Photoshop, and does so more easily than the previous method. You can also import photos directly as you import them, too. Photoshop allows you to create a workspace and organize your files in separate sections. It also makes it possible to group your files into different libraries and sublibraries. Primarily, they allow you to arrange and organize your files. Also, it helps you to remember previous work since you can organize them there. Besides, there are various collections of files, including presets, users, and folders. Let's learn more about them below. By using the workflow, you can change your artwork in different ways. The tool allows you to view images that are similar to the artwork you are working on. For example, you can compare the original photo with the artwork which is being created. You can make use of the various and wide alignment tools to get accurate results. You can easily fix an image for color and other problems and edit the image to your liking. This will help you to implement the right edits to get the best results. After you are done, make sure to save your work.

\_

 $\frac{https://cafevalentustienda.com/wp-content/uploads/2022/12/Adobe-Photoshop-CC-2019-Version-20-Download-Activator-Latest-2023.pdf}{}$ 

https://discovery.info/photoshop-cc-2015-version-18-download-keygen-with-full-keygen-2022/

https://medeniyetlerinikincidili.com/wp-content/uploads/2022/12/Brush-Tool-Download-Photoshop-FULL.pdf

https://www.adanazionale.it/wp-content/uploads/2022/12/ondybre.pdf

 $\frac{http://cubaricosworld.com/wp-content/uploads/2022/12/Download-Photoshop-CC-2019-Torrent-x326}{4\text{-}2023.pdf}$ 

https://believewedding.com/how-to-download-custom-brushes-for-photoshop-best/

https://www.bloggydirectory.com/wp-content/uploads/2022/12/quashe.pdf

https://sc-service.it/wp-content/uploads/2022/12/markzan.pdf

 $\underline{https://modernplasticsjobs.com/wp-content/uploads/2022/12/Download-Adobe-Photoshop-Fonts-FRE} \ \underline{E.pdf}$ 

The desktop application also received a slew of improvements, including native vector tools and an updated color space interpretation engine. The most significant new feature that should have an immediate impact on workflow is one-click Delete and Fill. Users of the tool should immediately see the increased speed and ease of use. Currently, users get to Delete features only on a small selection of layers or groups of layers. One-click Delete and Fill adds the ability to Select and Delete layers and groups of them. This means users can delete and replace large layers in one action. The new Select and Delete layer features create a selection on the layer or layers that are in or around an area of the UI. This means users can select a group of layers to Delete them all at once. Adobe Photoshop users can edit outlines and bevels in a strictly linear fashion. In the new Preview Layer Sharing panel, users can delete the layer that they are editing while they are editing the shape or gradient. This enables the sharing of the layers' shapes and gradients across Photoshop and the web between mobile and desktop editing. The new Select and Select in Path panels have been upgraded to preview with more contextual help. New shortcuts include Control-click to select multiple layers in a group, and Shift-click to select all but a particular layer. The Smart Sharpen filter has received a number of updates including the ability to control the brightness of the feature by using sliders instead of just the right and left arrows. Likewise, the ability to Control the X/Y transition of a gradient has been added.